## 重庆大学研究生电子离校手册

#### (工作人员版)

一、电子离校流程

#### (一)总流程说明

1. 电子离校系统网址: [http://zhxg.cqu.edu.cn;](http://zhxg.cqu.edu.cn/)

2.办理流程:"统一认证号登录——离校管理(研)——业务办理——离校事项办理"

3."注销学生证"是离校流程的最后环节,前面所有手续都办理后才能办理;

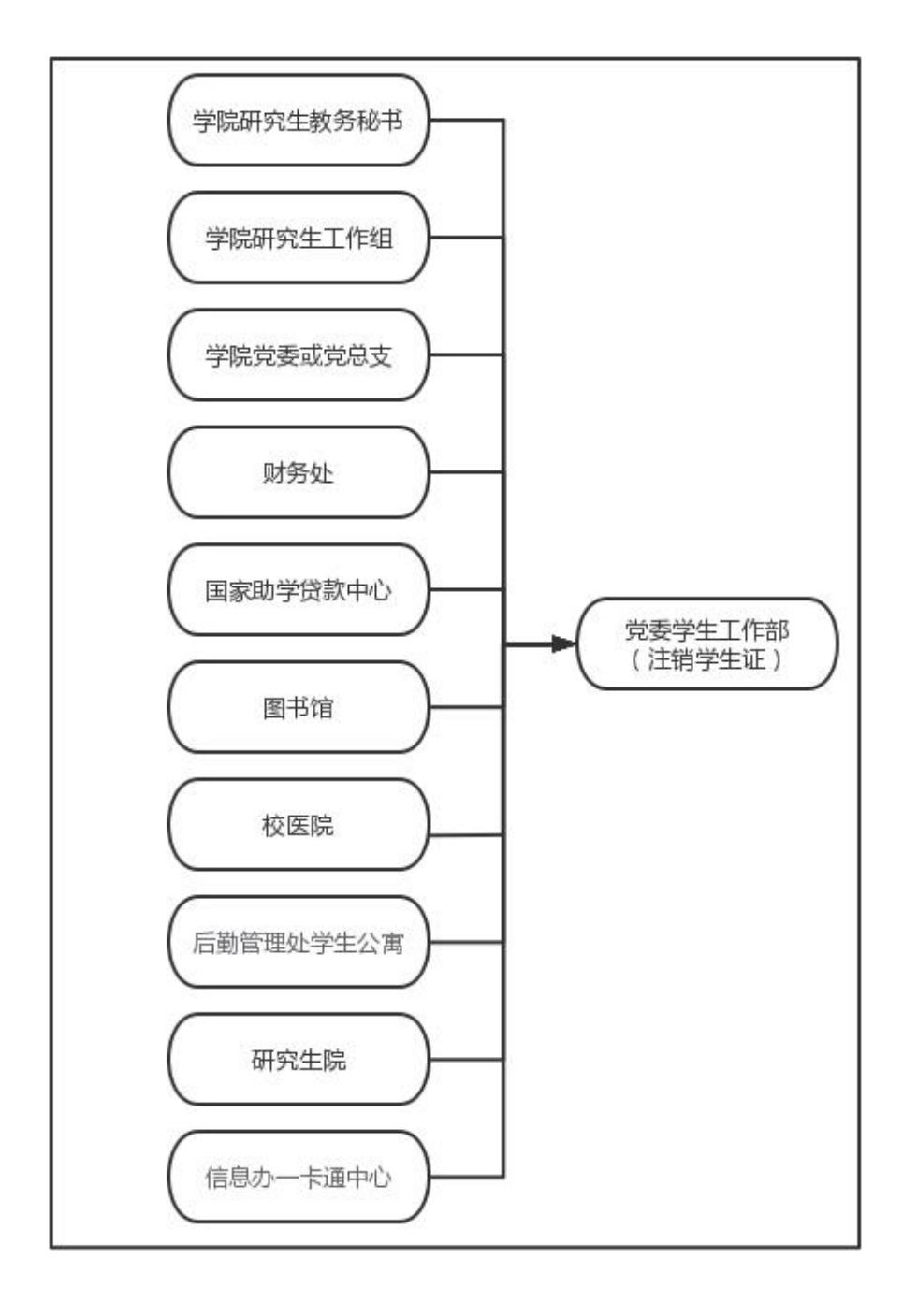

图 1:研究生电子离校总流程图

#### (二)各环节说明

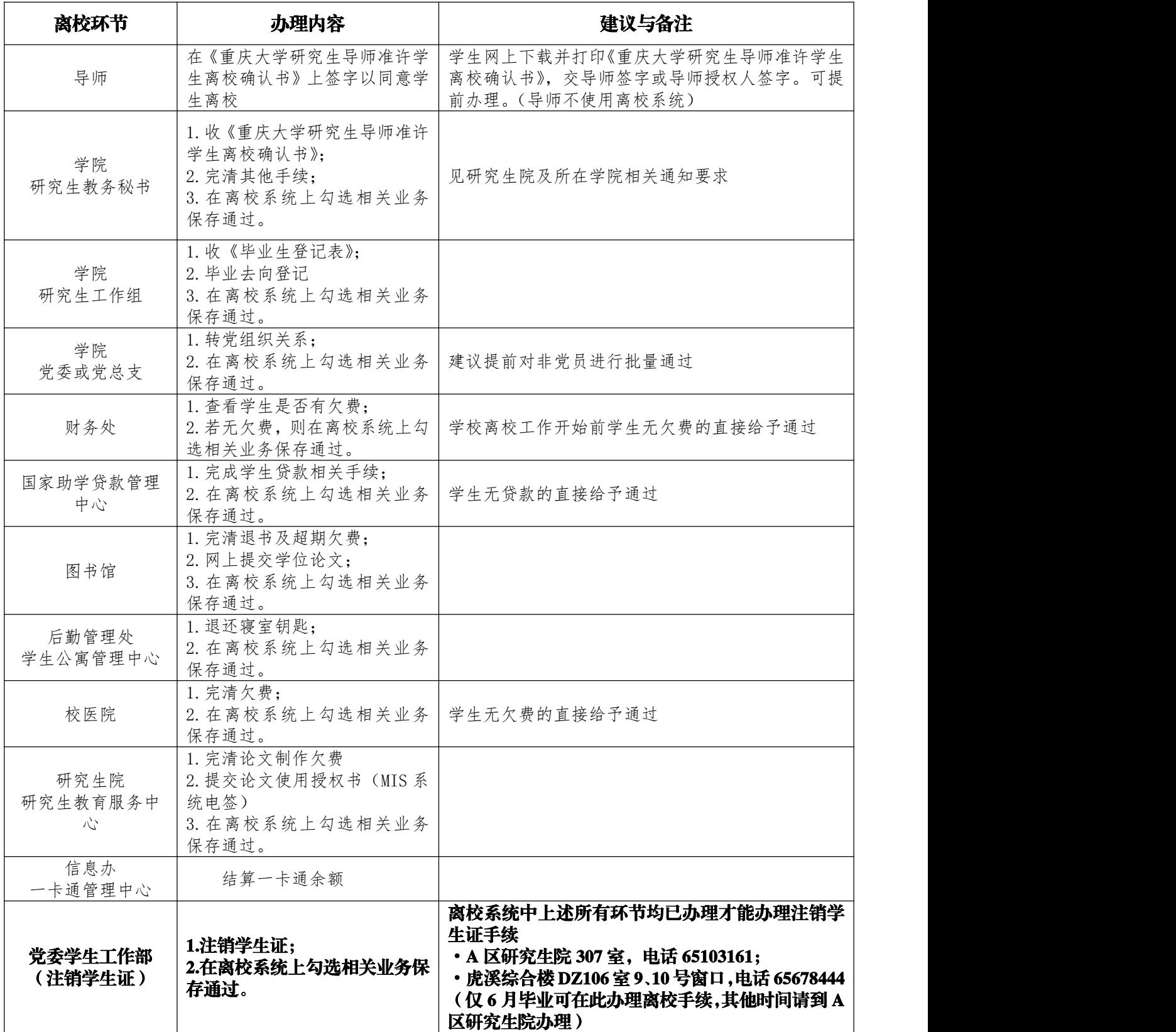

### 二、注意事项

1.请各环节工作人员严格按照流程为研究生办理离校手续。各环节手续的完结工作由对 应职能部门(学院)负责监督管理,学院及时督促学生按期办理离校手续;

2.学校将抽查各环节离校工作完成情况,杜绝出现因未完成离校手续造成学校损失; 3.各部门、学院办理离校手续的工作人员如有变更,请下载填写"重庆大学离校服务系 统工作人员变更申请表"(附件 3), 交至研究生院 305 室办理;

# 重庆大学研究生导师准许学生离校 确认书

#### 学院研究生教务秘书:

博(硕)士研究生\_\_\_\_\_\_\_\_\_\_\_\_\_\_\_\_, 学号: \_\_\_\_\_\_\_\_\_\_\_\_\_\_\_\_\_\_\_\_\_, 已经毕业(结业\肄业\退学)。

该生已完清包括仪器归还、公共设备归还、公款归还、课题移 交、涉密资料移交等与导师相关的所有手续,可以离校,特此确认。

导师签字: \_\_\_\_\_\_\_\_\_\_\_ 年 月 日